Steg 1

Uppdatera HS2TCH till målversion 1.03.01.001 med hjälp av DLS5.

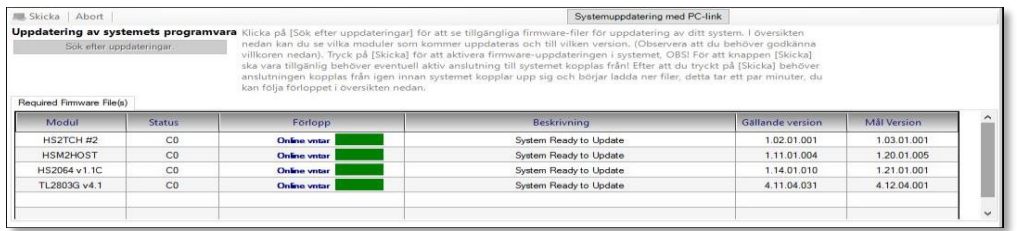

# Steg 2

#### Spara ner bifogade filer på ett SD-kort (Max 32G)

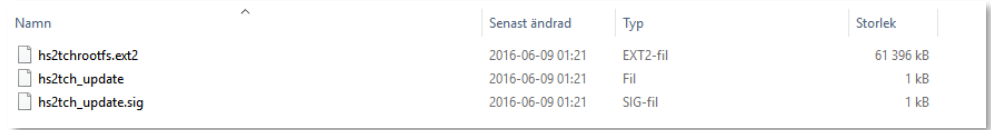

# Steg 3

#### Montera SD-kortet i HS2TCH´n

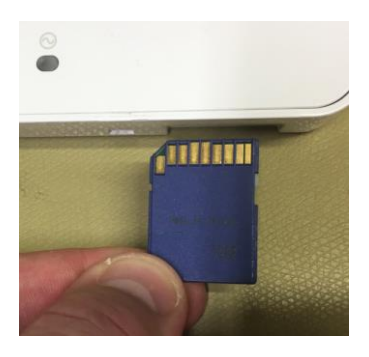

### Steg 4

Tryck sedan...

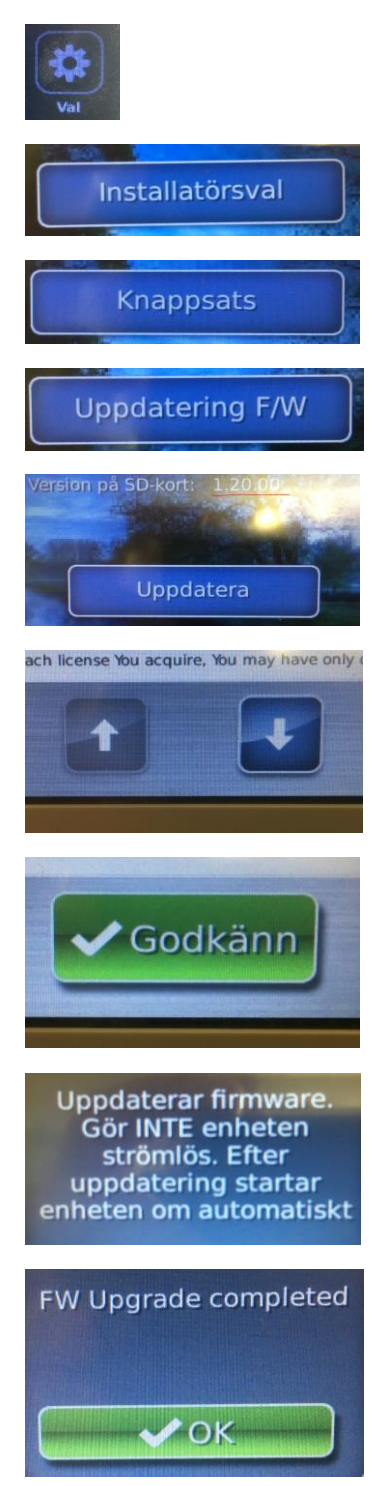